## Informatikai alapismeretek

• Ajánlott olvasnivaló: <http://informatika.gtportal.eu/>

Az anyag egy része a fent említett weboldalon található anyagok részleteiben vagy teljes mértékben át vett változata.

## Számítógép felépítése - Történelem

- Neumann-elvek (Neumann János 1946)
	- Soros utasítás végrehajtás
	- Kettes (bináris) számrendszer használata
	- Belső memória (operatív tár) használata a program és az adatok tárolására[1]
	- Teljesen elektronikus működés
	- Széles körű felhasználhatóság
	- Központi vezérlőegység alkalmazása

## Számítógép felépítése - Történelem

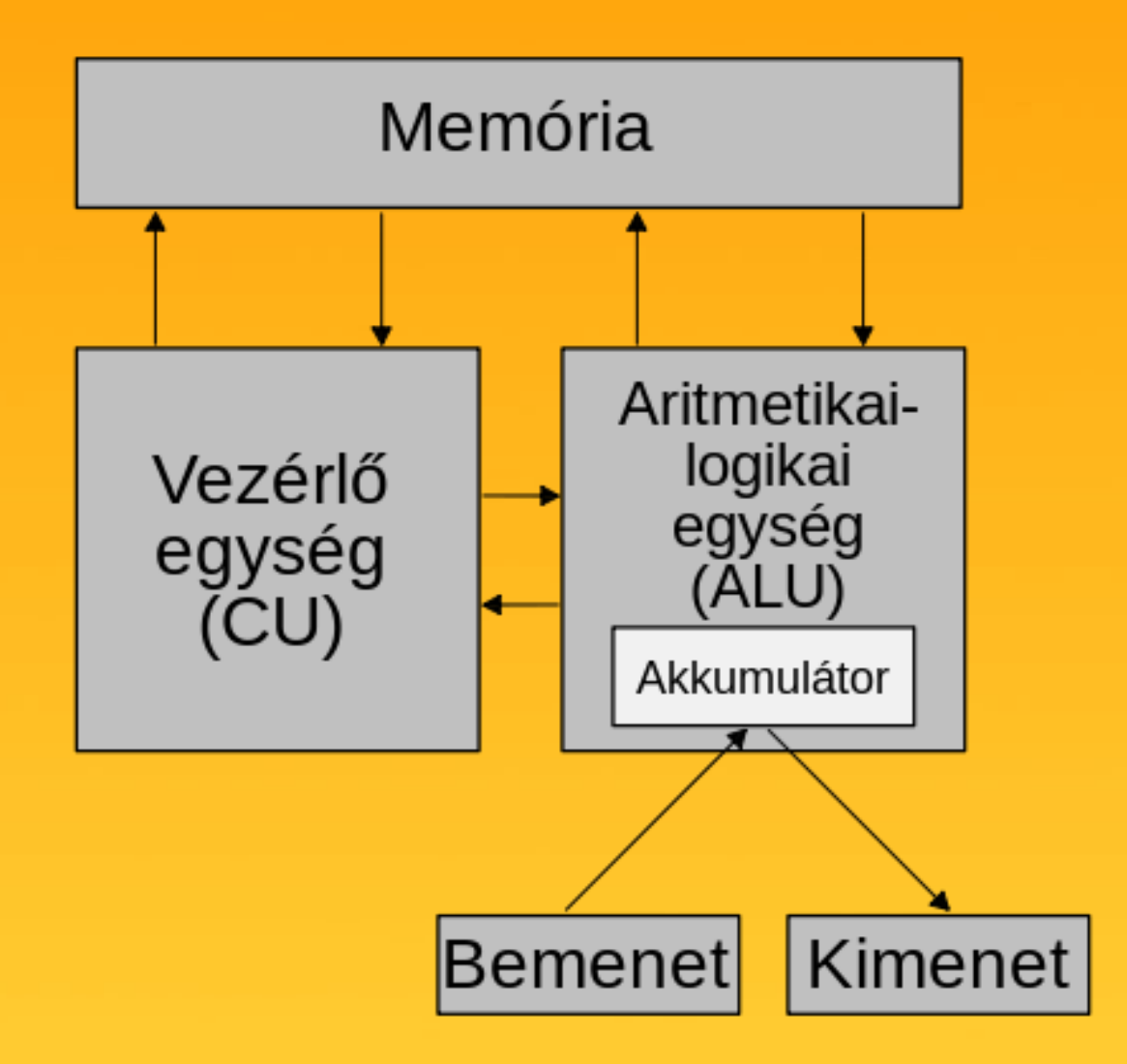

## Számítógép felépítése

- A számítógép alapegységei:
	- processzor
	- memória
	- a be- és kimeneti egységek illesztő áramkörei

## Számítógép felépítése

- A processzor (CPU = Central Processing Unit) a számítógép központi feldolgozó egysége.
- A CPU feladatai:
	- Vezérli a számítógép működését, a memóriában tárolt program alapján
	- Aritmetikai és logikai műveleteket végez

# Alaplap

• Az alaplapon a számítógép működéséhez elengedhetetlen áramkörök találhatóak. Egy részük fixen beforrasztva, míg mások (pl. a processzor, a memóriák) csatlakozókban helyezkednek el. Az alaplap biztosítja az áramkörök közötti kommunikációt és a rajta található csatlakozók révén modulárisan bővíthetővé teszi a számítógépet.

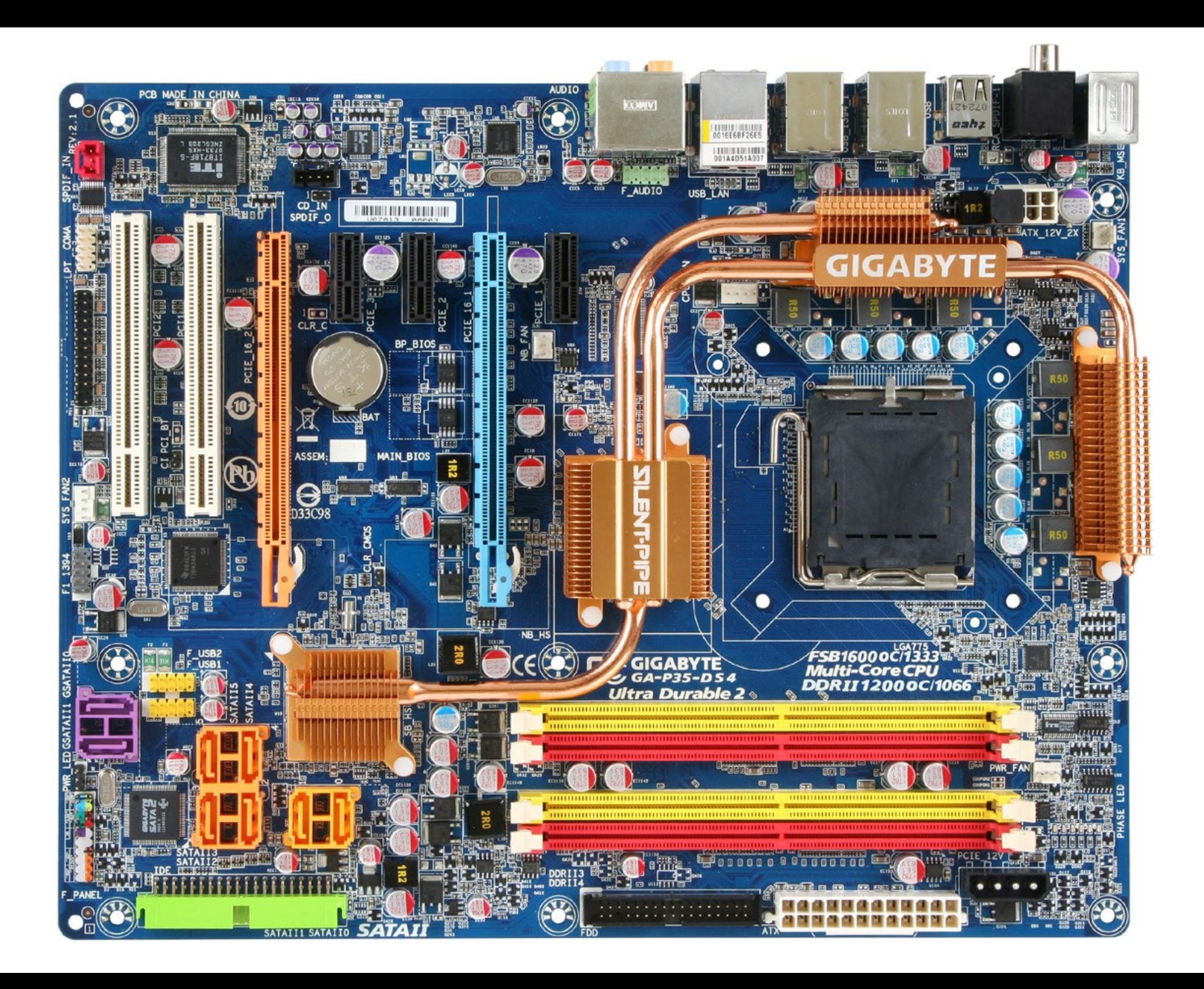

## Alaplap

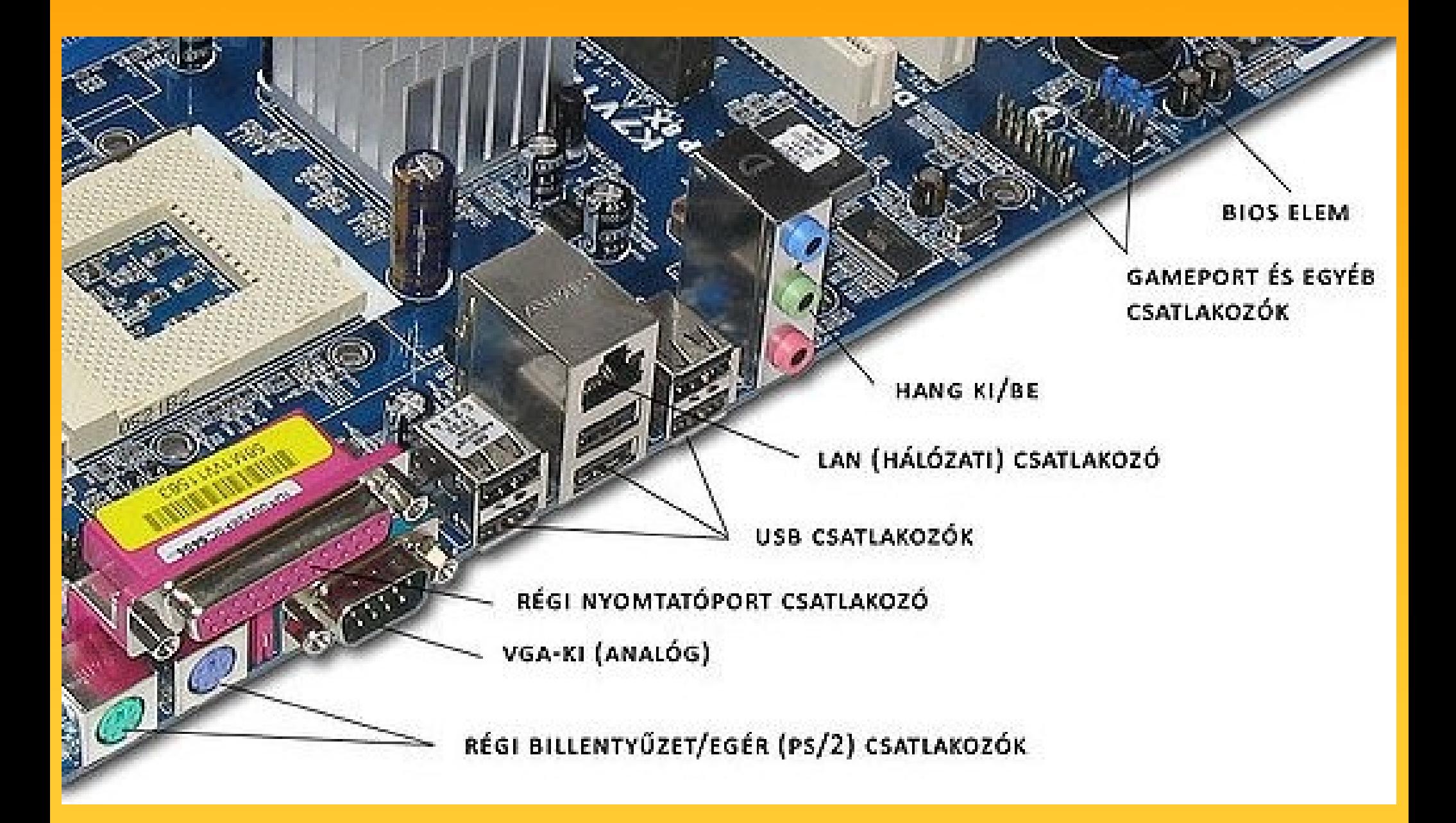

## Processzor

- A processzor (CPU= Central Processing Unit) a számítógép központi feldolgozó egysége.
- A CPU feladatai
	- Vezérli a számítógép működését, a memóriában tárolt program alapján
	- Aritmetikai és logikai műveleteket végez

### Processzor

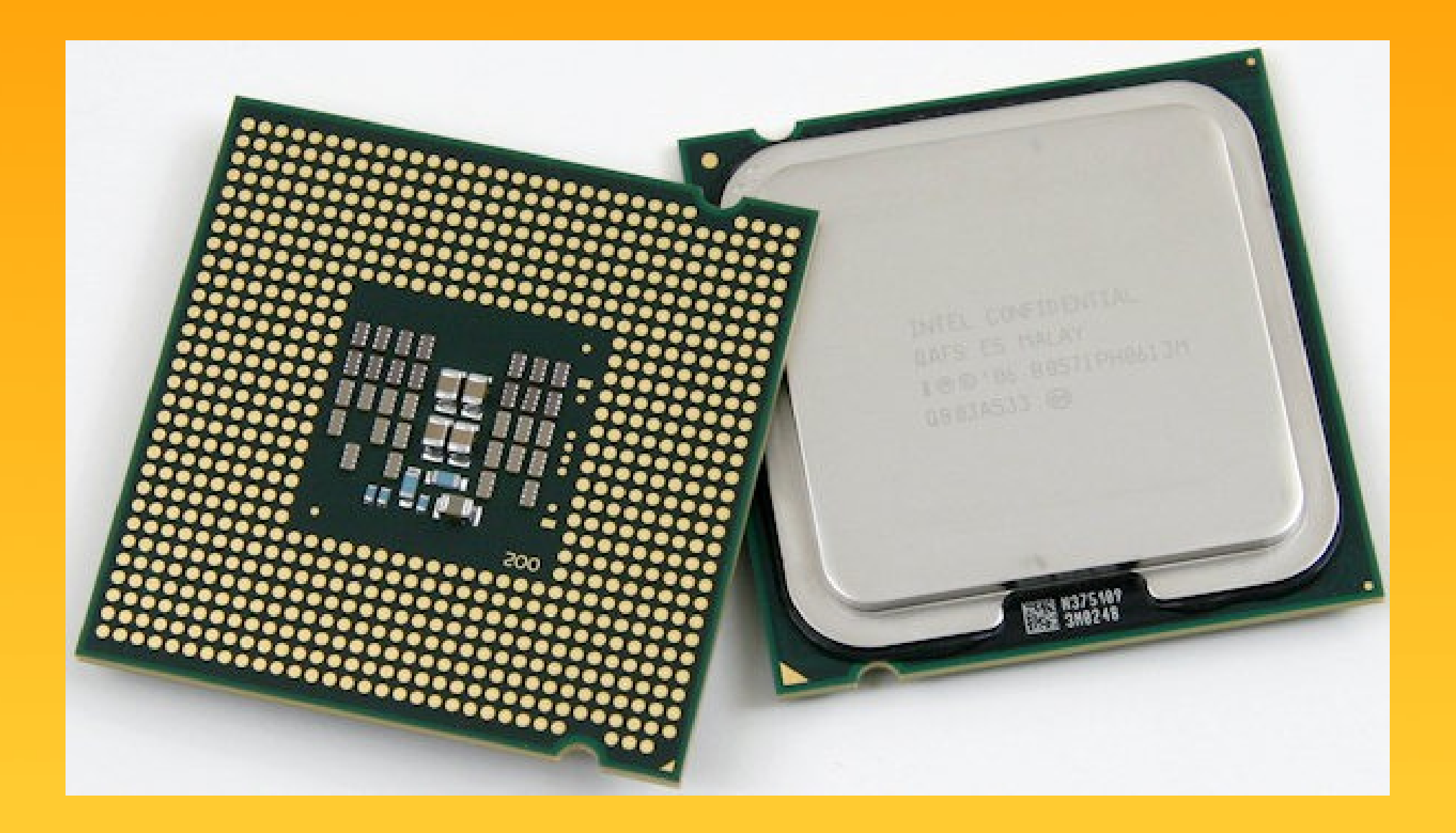

## Processzor

- A processzor legfontosabb egységei:
	- Vezérlőegység (CU)
		- A CU (control unit) gondoskodik az utasítások lehívásáról, értelmezéséről és végrehajtásáról.
	- Aritmetikai- logikai egység (ALU)
		- Az ALU (arithmetic logical unit) végzi el a processzor regisztereiben elhelyezett adatokkal az utasításokban kijelölt aritmetikai (számtani) és logikai műveleteket.
	- Regiszterek
		- A processzor belső tároló elemei, melyeket "munkamemóriaként" használ. Az aktuális utasításhoz éppen szükséges adatok és memóriacímek tárolódnak itt.

## Memória

• A memória tárolja a számítógép működéséhez szükséges programokat és adatokat. A memóriában az adatokat sorszámozott rekeszekben tárolják. Egy adott rekesz sorszámát memóriacímnek nevezzük. A memória legkisebb címezhető egysége a memóriarekesz.

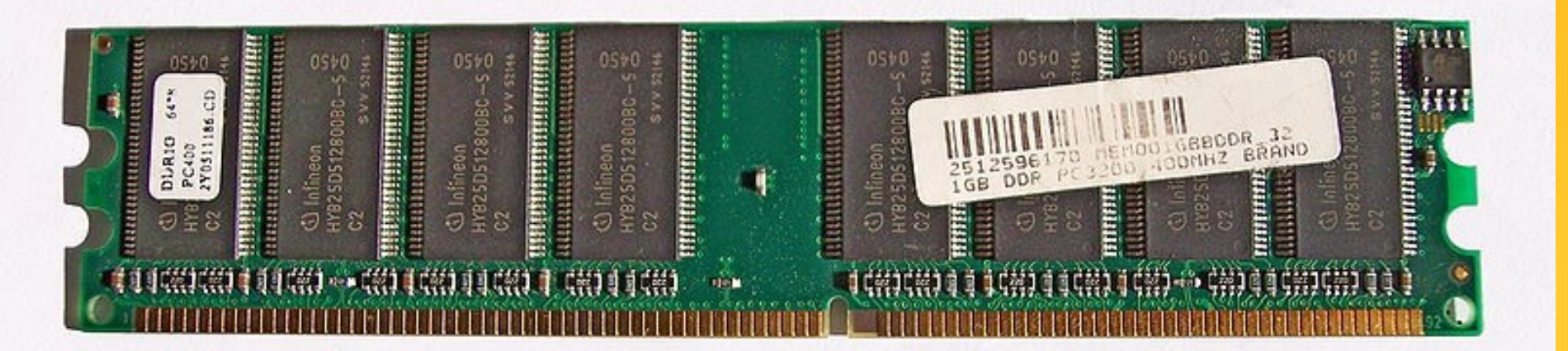

## Memória

- RAM (Random Access Memory)
	- közvetlen hozzáférésű memória)
- ROM (Read Only Memory)
	- csak olvasható memória)

# Memória

- Funkciója szerint
	- Operatív tár
	- Cache (gyorsítótár)
	- BIOS
	- További memóriák találhatók a periféria illesztő (csatoló) kártyákon és a perifériákban.

## Memória - Operatív tár

- Nagy kapacitású, de viszonylag lassú írhatóolvasható memória (RAM).
- Tartalmazza a háttértárolókról és a beviteli perifériákról beolvasott programokat és adatokat.
- A processzor a operatív memóriában található programutasításokat hajtja végre, és az itt található adatokkal végzi el a kijelölt műveleteket.
- Kapacitás: ... 512MB, 1GB, 2GB, 4GB ...

# Memória - Cache (gyorsítótár)

- A gyorsítótár (cache memory) kis kapacitású, de gyors írható-olvasható memória (RAM).
- A processzor sokkal gyorsabban képes dolgozni, mint operatív memória. A gyorsítótár ugyan kis kapacitású, de képes rövid elérési idő alatt a processzor számára biztosítani a szükséges adatokat.
- Általában a processzorokban több különböző szintje van. (L1, L2, L3)

## Memória - BIOS

- A bekapcsolás után lefutó tesztprogramot és az alapvető hardverkezelő rutinokat tartalmazó memória.
- Régebbenek ROM-ok használata, manapság Flash RAM.

## Perifériák

- Bemeneti perifériák
- Kimeneti perifériák
- Be- és kimeneti perifériák, háttértárolók

## Bemeneti perifériák

- Billentyűzet
- Egér
- Érintőképernyő
- Webkamera
- Szkenner
- Joystick
- Kinect

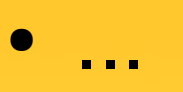

# Kimeneti perifériák

- Monitor
- Nyomtató
- Hangszóró
- Füles

 $\bullet$  ...

● Projektor

## Be- és kimeneti perifériák

- Érintőképernyős kijelző
- Háttértárak
	- Mágneses
		- Merevlemez, Hajlékonylemez
	- Optikai
		- CD, DVD, Blu-ray
	- Flash
		- Pendrive, memóriakártya, SSD

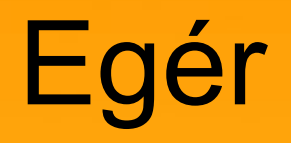

- "Kézi mutatóeszköz"
- Fajtái
	- Golyós
		- Egy gumival bevont fémgolyó mozgását követi két érzékelő korong az egyik a függőleges- míg a másik a vízszintes elmozdulás állapotát figyeli.
	- Optikai
		- Az egér az alatta lévő felületet világítja meg, és a visszavert fénysugárból határozza meg a mozgás irányát.

## Billentyűzet

• Az írógép mintájára kialakított számítógépes beviteli eszköz. Feladata, hogy adatokat, illetve utasításokat, parancsokat vigyünk be a számítógépbe.

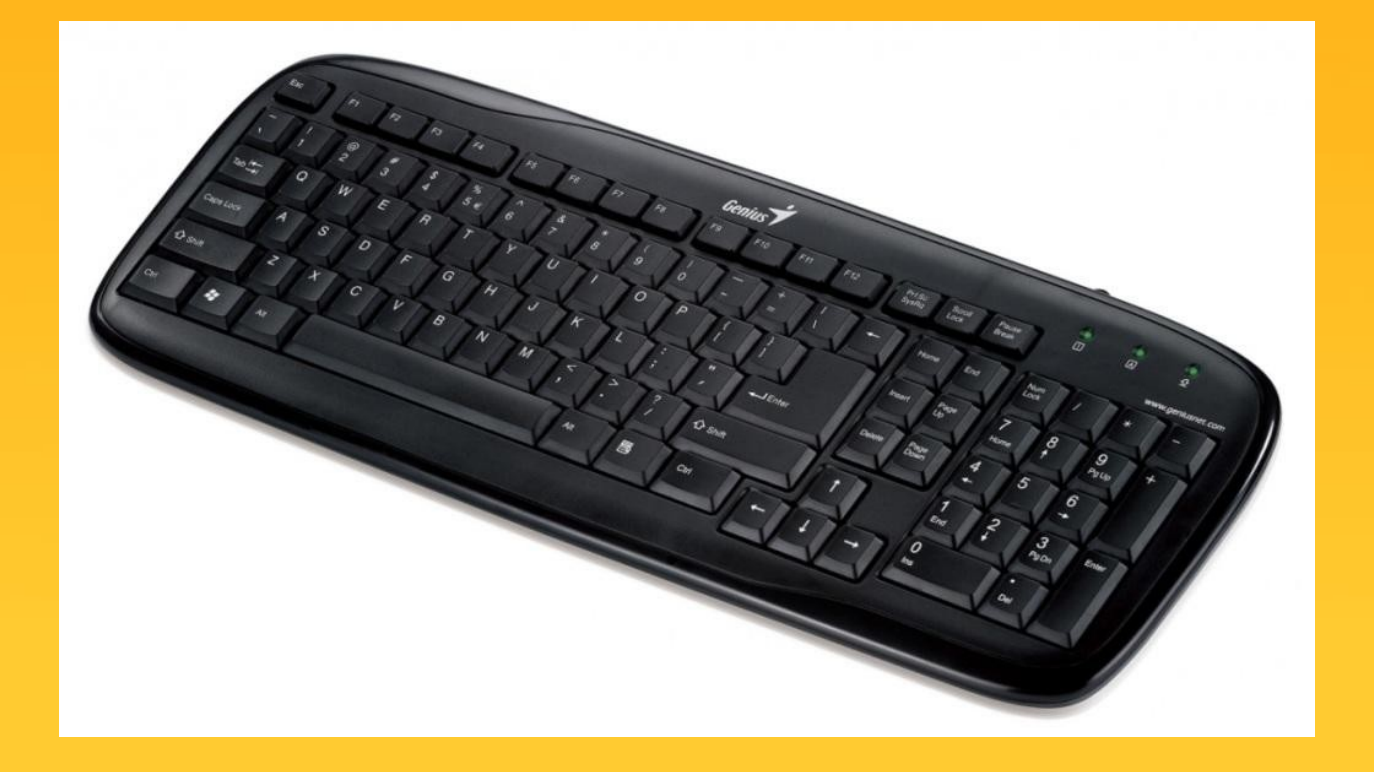

- Főbb tulajdonságok:
	- Képátló: általában hüvelykben (inch) adják meg
	- Képarány: hossz/magasság
	- Maximális felbontás

- Főbb tulajdonságok:
	- Képátló: általában hüvelykben (inch) adják meg
	- Képarány: hossz/magasság
	- Maximális felbontás
	- Válaszidő
	- Megjeleníthető színek száma
	- Látószög

## Felbontás, képátló

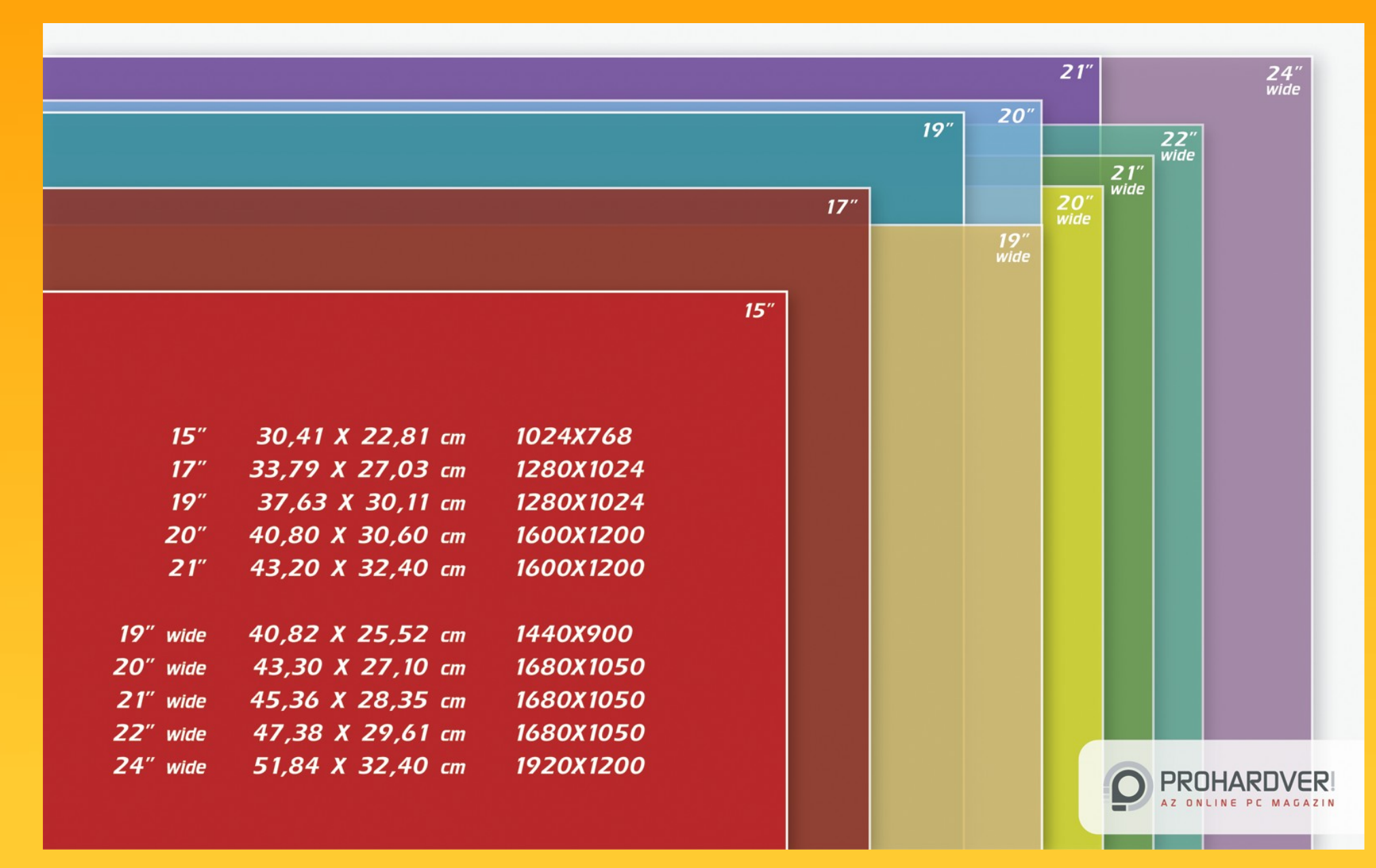

- Karakteres
	- A képernyő csak karaktereket képes megjeleníteni, a képernyő karakterhelyekre van osztva, ez számítógépenként változó
- Grafikus
	- A megjelenített kép nem csak karaktereket tartalmaz, hanem a teljes képernyőt betöltő grafikus felületet definiál, ahol a képpontokat külön-külön kezeli

- Típusai
	- CRT (Cathode Ray Tube)
	- LCD (Liquid Crystal Display)
	- Plazma

- Csatlakozók
	- Analóg
		- D-Sub
	- Digitális
		- DVI
		- HDMI
		- DisplayPort

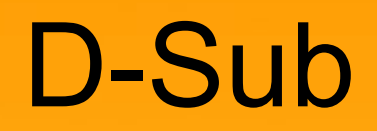

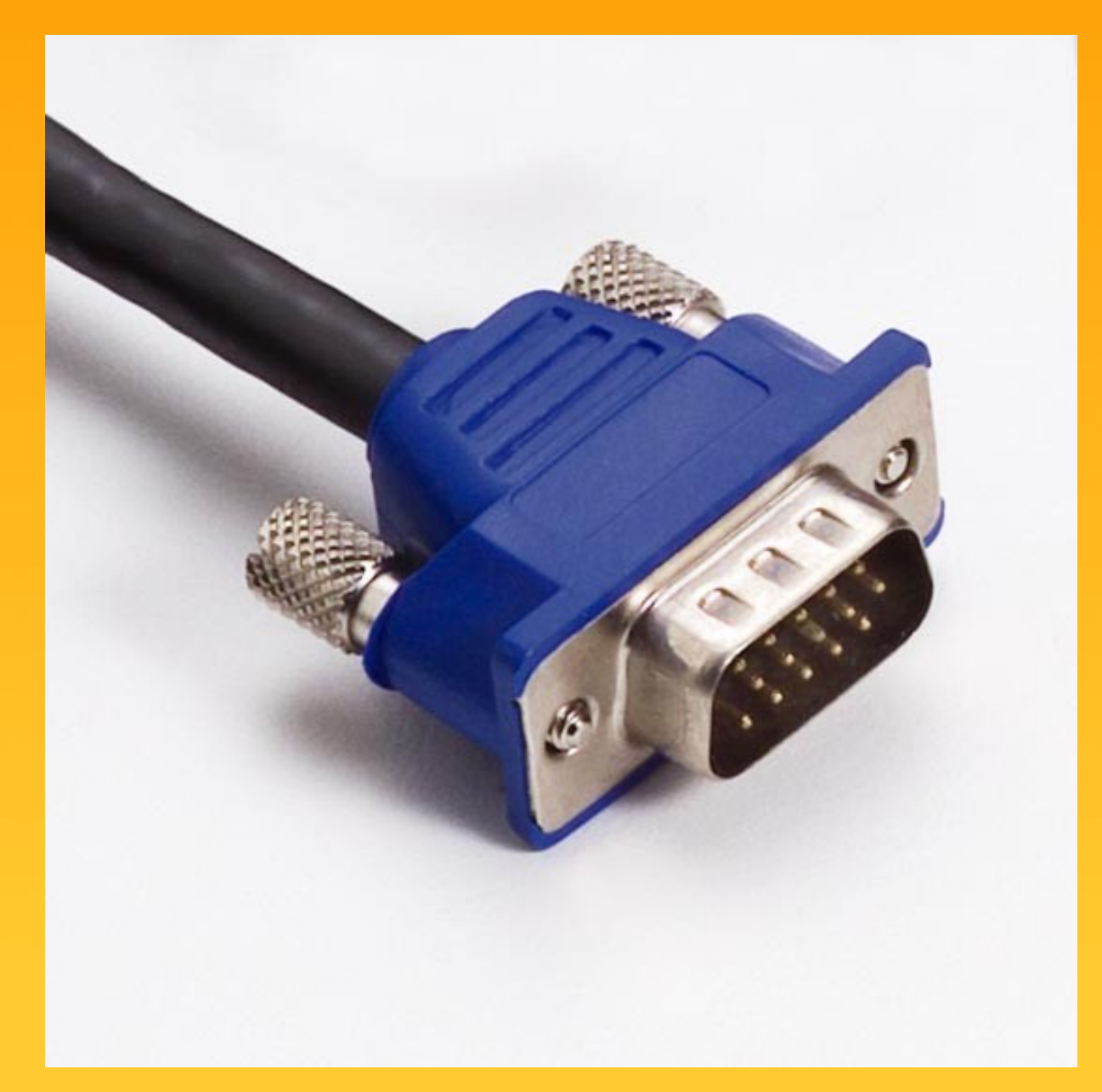

## DVI

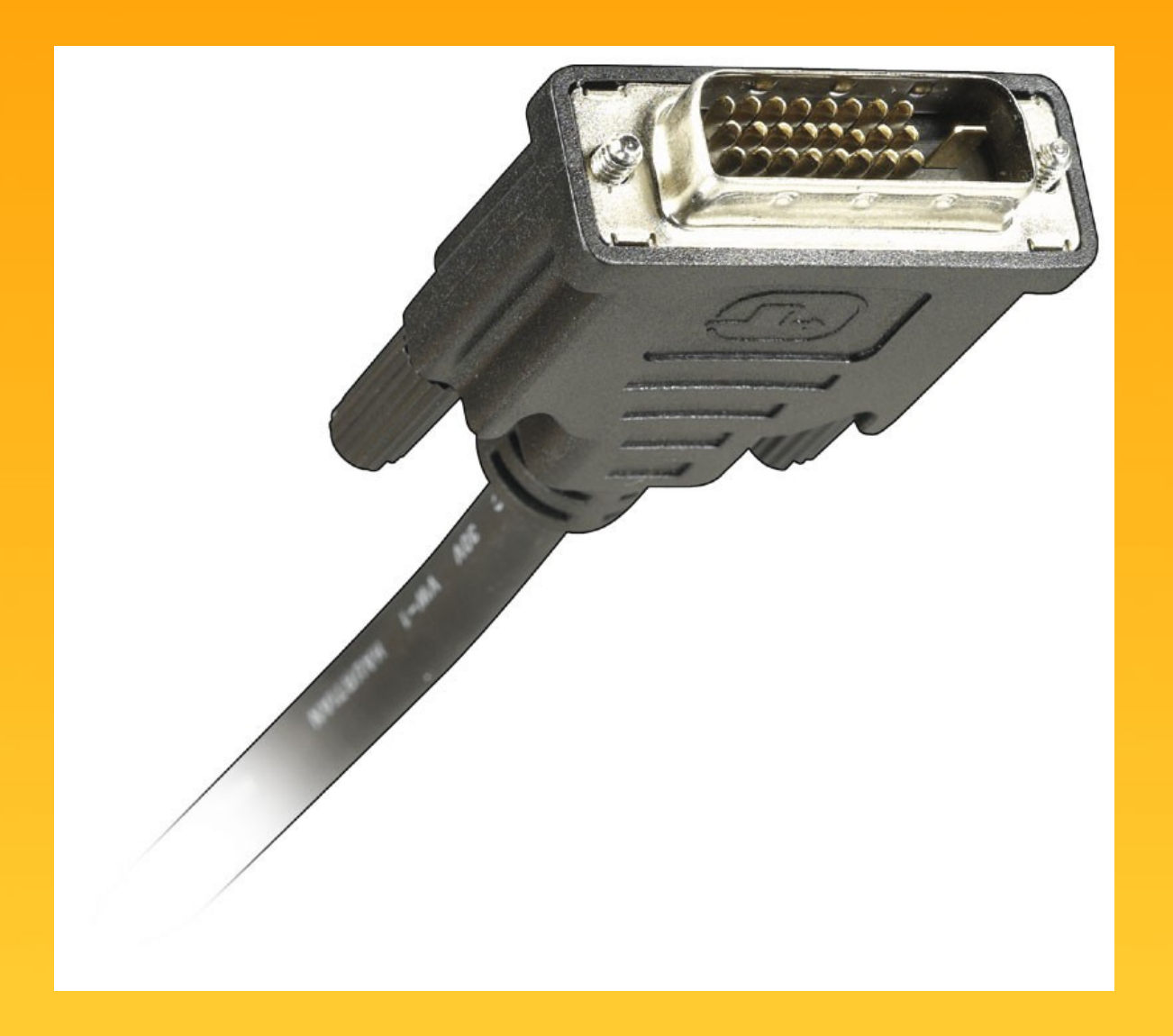

# HDMI

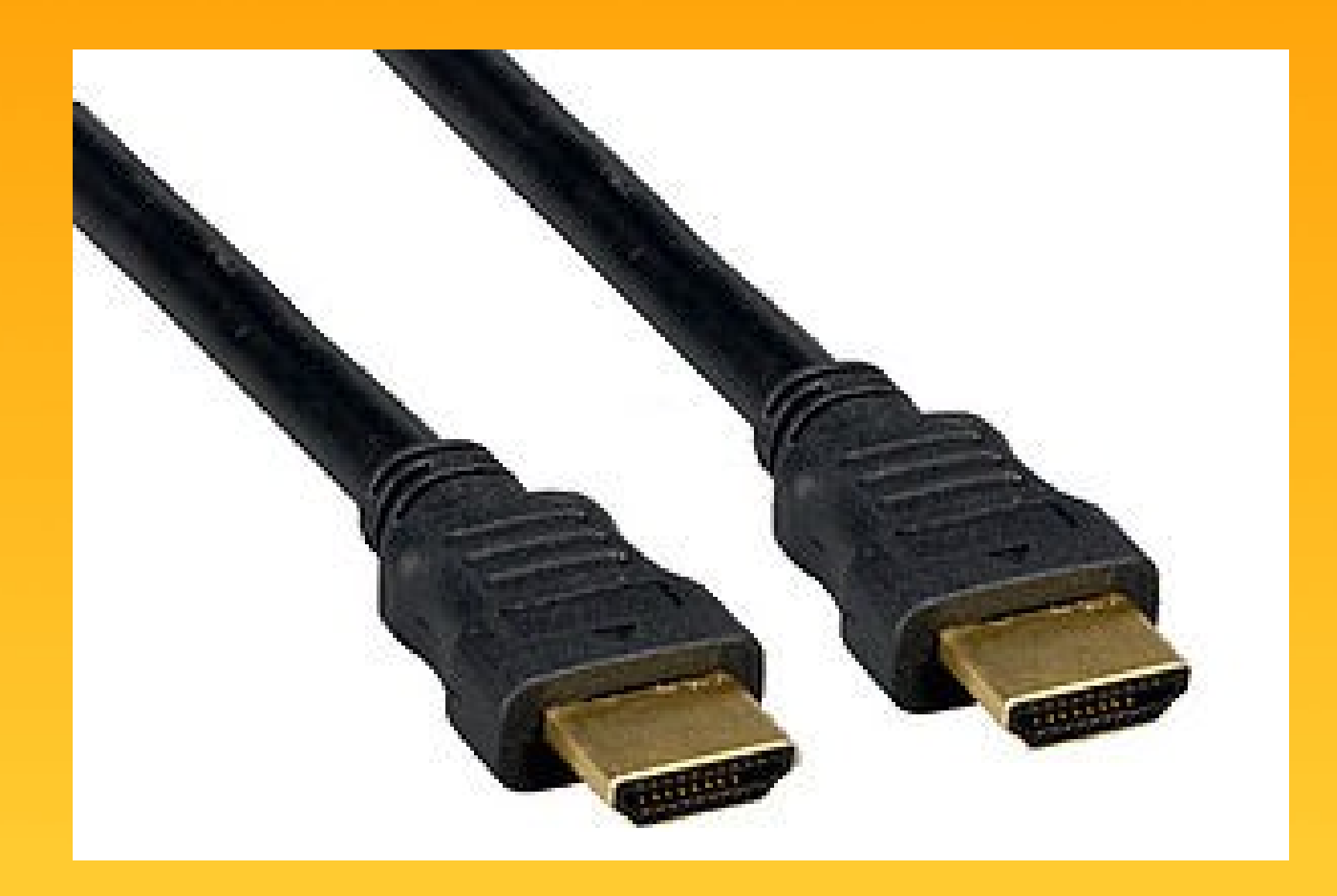

# **DisplayPort**

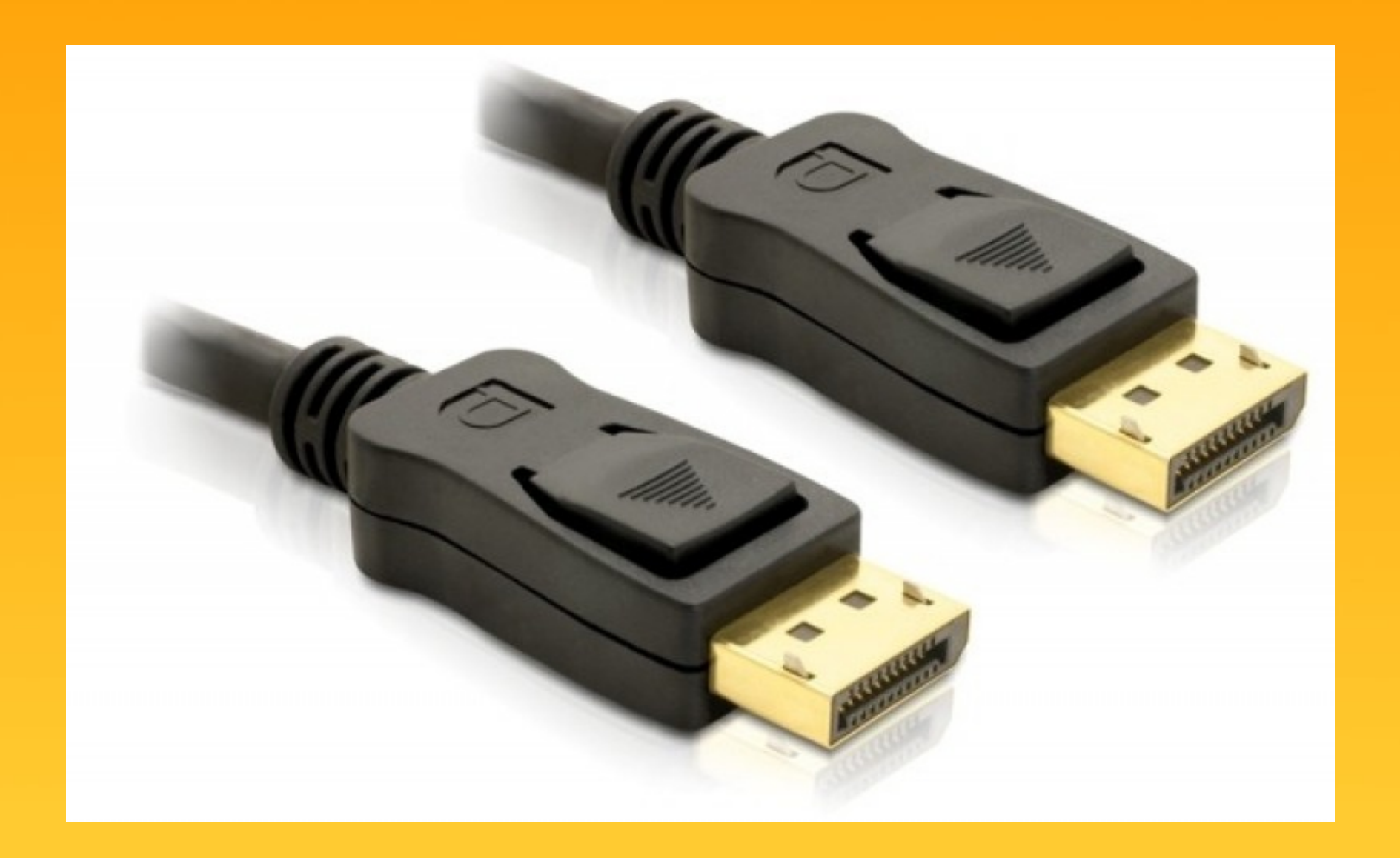

## 3D

- Szemüveggel
	- Anaglif
	- Aktív shutter
	- Polarizáció
- Szemüveg nélkül

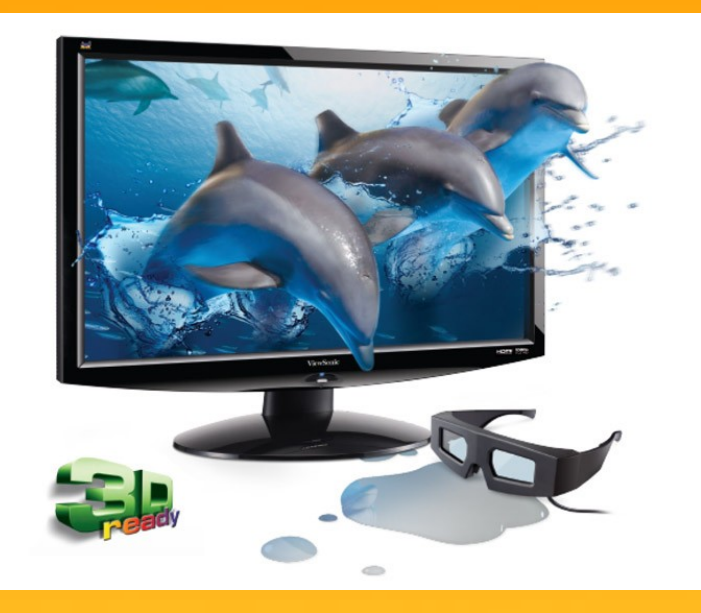

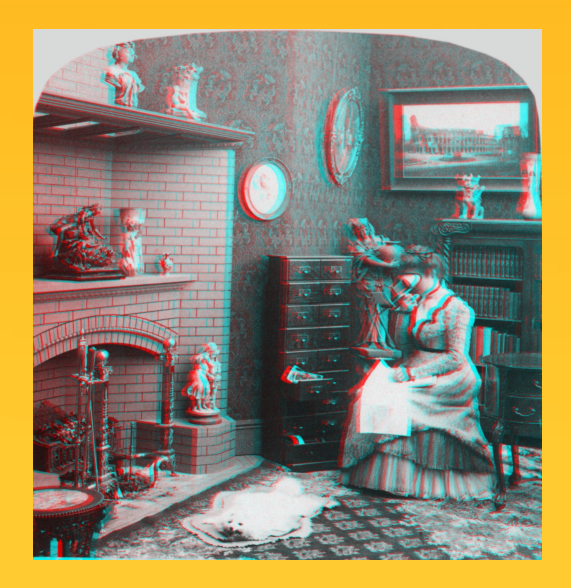

## Mobile vs TV

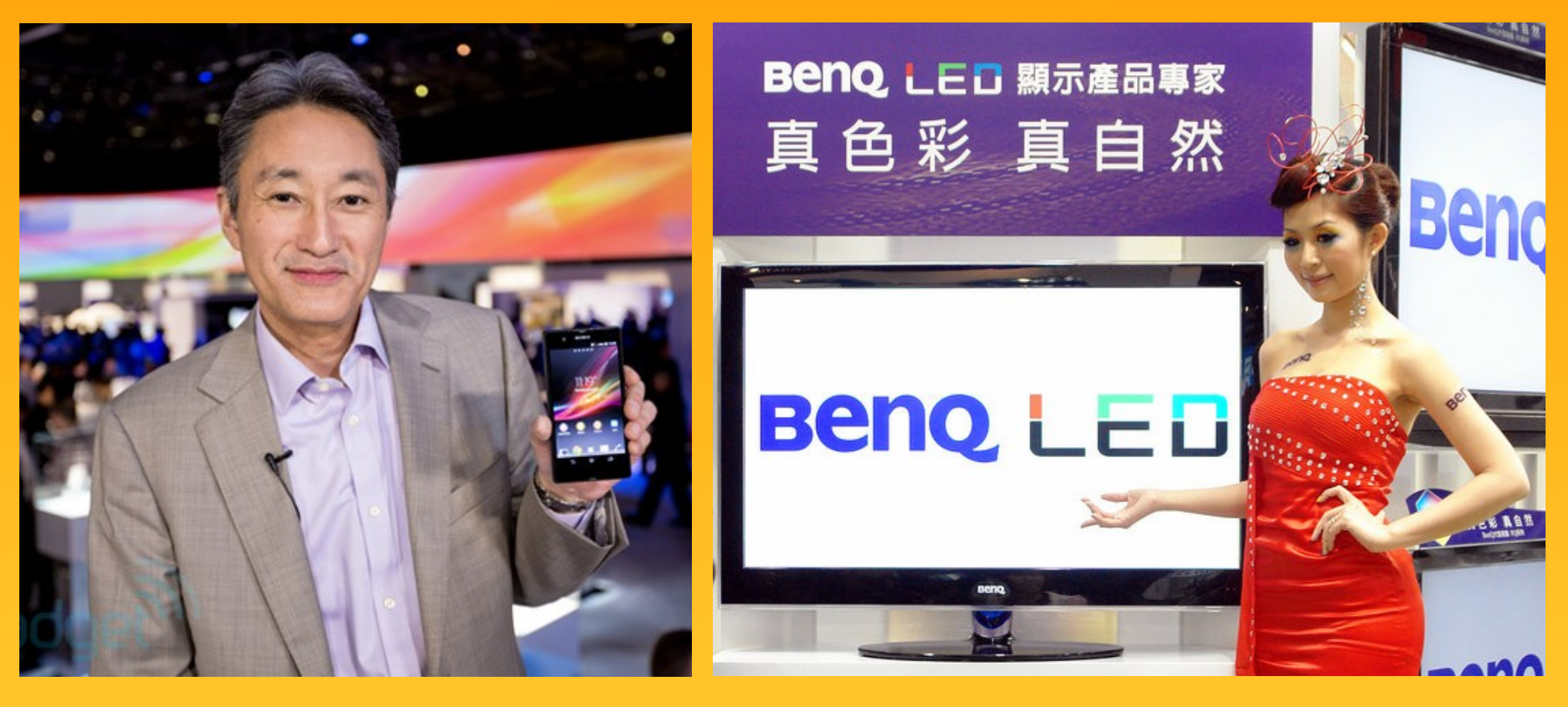

5" 1920x1080

42" 1920x1080

# Nyomtatók

- Fajtái
	- Ütő nyomtatók
		- Mátrixnyomtató
	- Nem ütő nyomtatók
		- Tintasugaras nyomtató
		- Lézernyomtató
- Tulajdonságai
	- Sebesség (lap/perc)
	- Felbontás (DPI (Dot Per Inch))

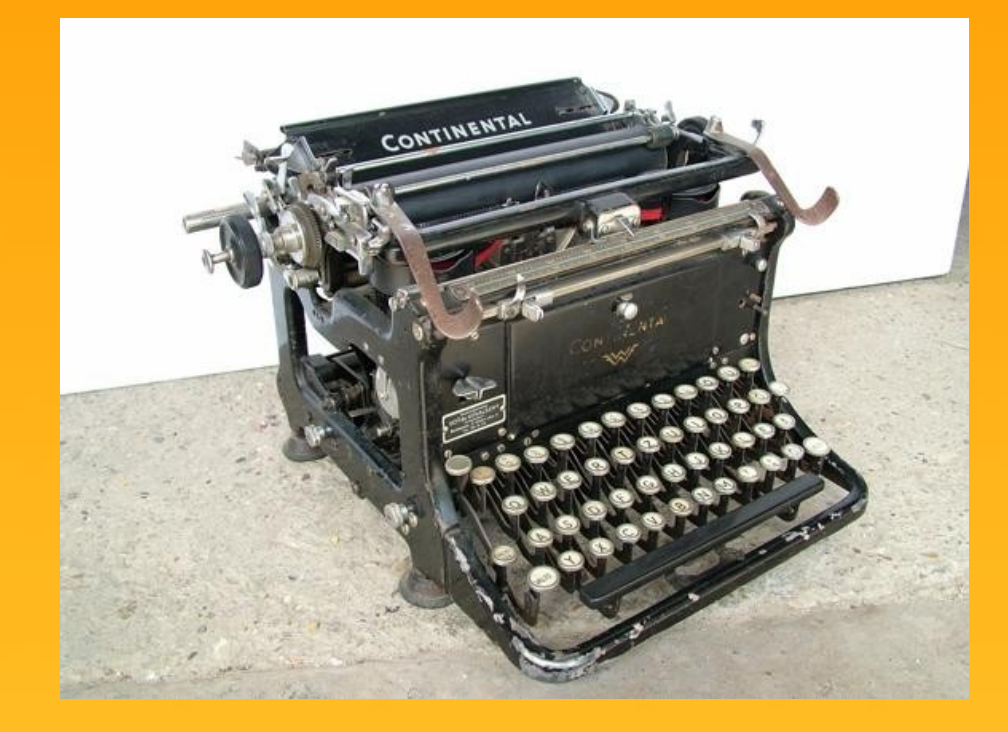

# Mátrixnyomtatók

- Működési elv
	- Egy a papír és a nyomtatófej között elhelyezkedő festéket tartalmazó szalagból kis tűk ütése hatására, festék préselődik a papírra. A nyomtatófej általában 9 vagy 24 egymás fölött elhelyezett tűt tartalmaz. Minél nagyobb a tűk száma, annál jobb minőségű a nyomtatás.

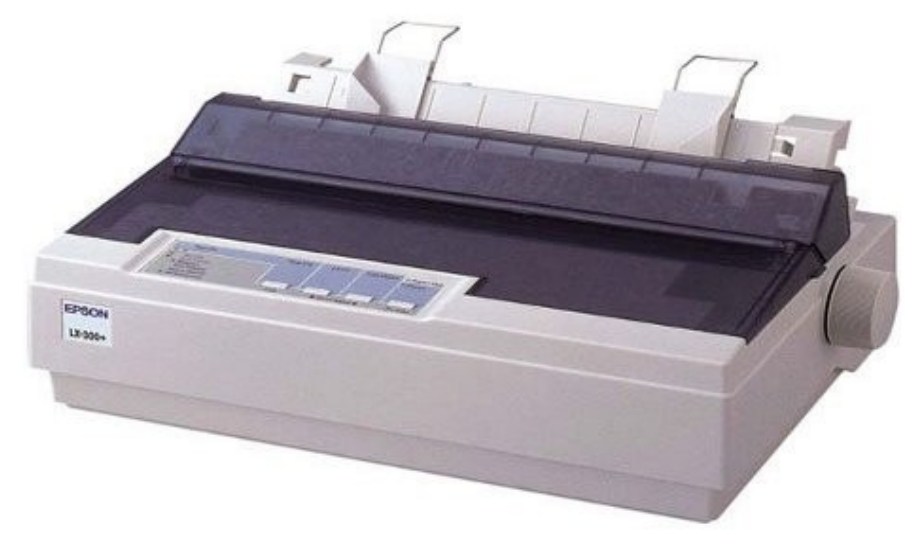

# Mátrixnyomtatók

- Előny
	- Alacsony ár
	- Kis üzemeltetési költség
	- Több példány egyszerre történő nyomtatása
- Hátrányok
	- Rossz nyomtatási minőség
	- Nagy zaj
	- Kicsi nyomtatási sebesség

## Tintasugaras nyomtatók

#### • Működési elv

- Apró fúvókákból kilövelő tintacseppek segítségével állítják össze a képet a papíron. Egy nyomtatófej akár több száz fúvókát is tartalmazhat.
- Előnyök
	- Alacsony ár
	- Viszonylag jó minőségű nyomtatás
- Hátrány
	- Magas üzemeltetési költség

## Lézernyomtatók

#### ● Működési elv

• A nyomtató egy fényérzékeny hengert tartalmaz, amelyet kezdetben pozitív elektromos töltéssel töltenek fel. A forgó hengerre a képet lézersugár rajzolja. Az érintett pontokban negatív töltés jön létre, amely magához vonzza a pozitív töltésű festékport. A kép átkerül a henger alatt áthaladó, és előzőleg pozitívra töltött papírra. Végül egy fűtőhenger a papírra égeti a festékszemcséket.

# Lézernyomtatók

- Előnyök
	- Alacsony üzemeltetési költség
	- Gyors nyomtatás
	- Jó minőségű nyomtatás
- Hátrány
	- Magas ár

- Az adatokat mágnesezhető réteggel bevont, forgó lemezeken tárolja.
- Kapacitás
	- ..., 120GB, …, 2TB, ...
- Viszonylag magas átviteli sebesség
- Manapság már hordozható formája is van

- A lemezek állandóan forognak, forgási sebességüket rpm-ben adják meg (Rotations Per Minute, azaz percenkénti fordulatszám, "fordulat per perc")
- Forgási sebesség
	- Otthoni felhasználás
		- 5400rpm, 7200rpm
	- Ipari
		- 10000rpm, 15000rpm

Az adatok tárolása egy vagy. több tálca (platters) különbözö területein történik.

A mágneses réteggel bevont lemezeket villanymotor forgatja percenkent több ezres for dulattal

A fejmozgató egység betolja és kihúzza az író/olvasó fejegységeket a lemezek felülete mentén koncentrikus körökben rögzített trackeket kialakitva.

> **VEDO HAZ**

A mozgo karok végén elhelyezett iró/olvasó fejek a lemezek felülete mentén elmozdulva berendezik a mágneses részecskéket.

Nyomtatott áramköri lapon elhelyezett elektronika fogadja a lemez vezérlő utasításokat. A feszültség ingadozásokká alakított utasítások vezérlik a fejegység mozgását és a lemezek állandó fordulatszámú forgását.

- Az adatokat mágnesezhető réteggel bevont, forgó lemezeken tárolja.
- Kapacitás
	- ..., 120GB, …, 2TB, ...
- Viszonylag magas átviteli sebesség
- Manapság már hordozható formája is van

# Hajlékonylemez

- Hordozható
- Kicsi kapacitás
	- Kislemez
		- $-$  3,5", 1,44 MB
	- Nagylemez
		- 5,25", 360 KB

## Kislemez

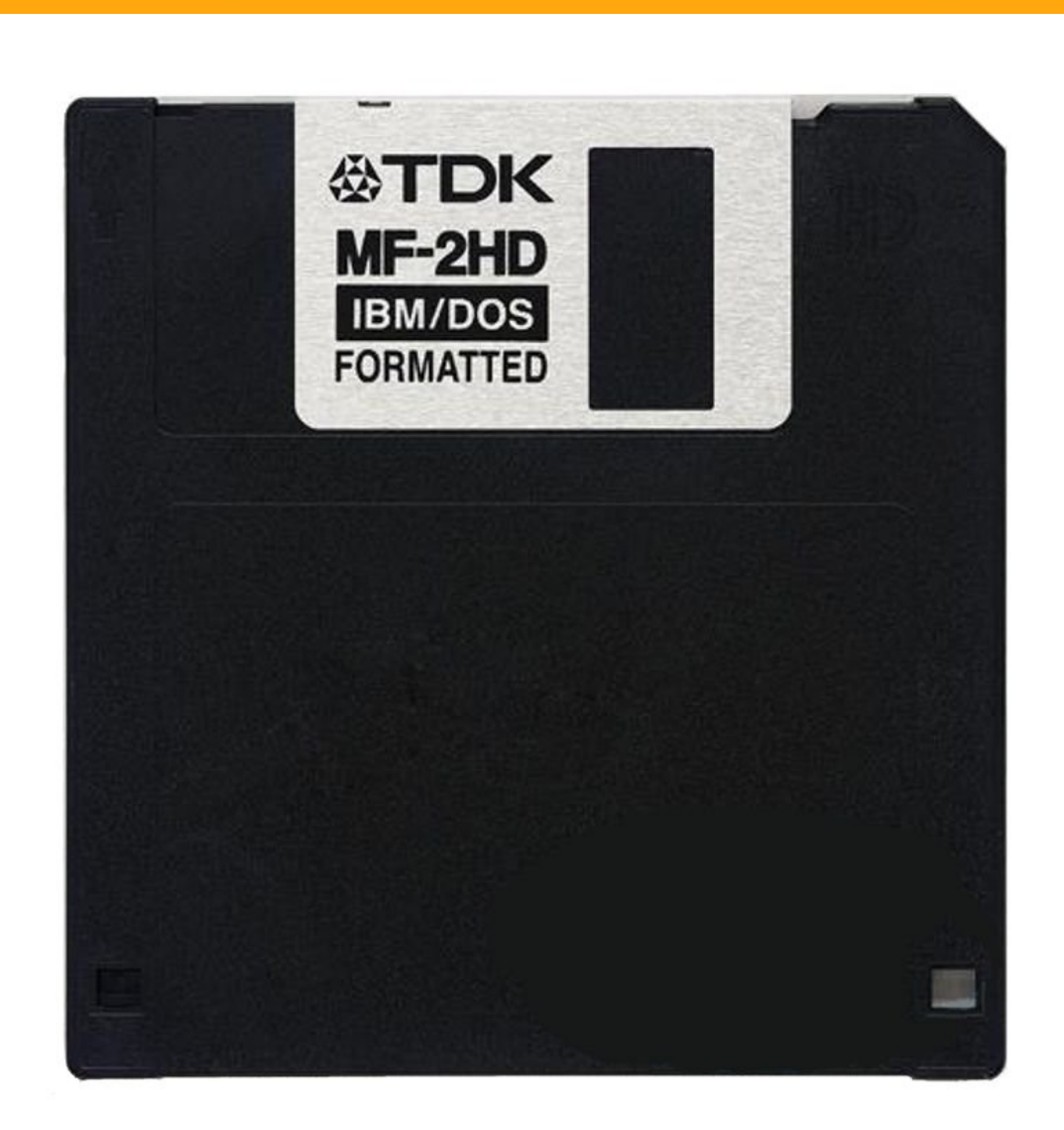

## Nagylemez

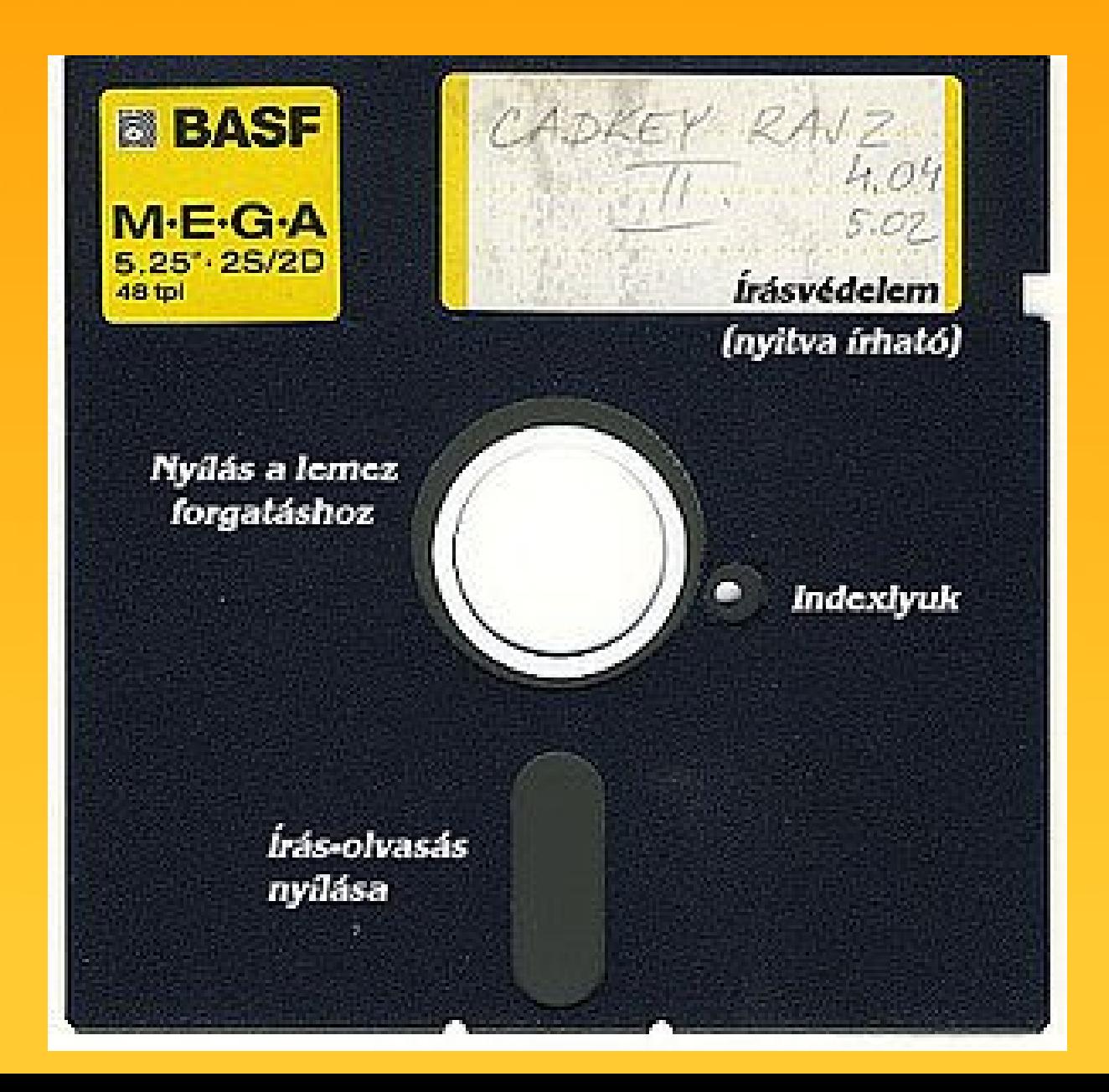

## Optikai lemezek

• A speciális felületű műanyag korongra, mint adathordozóra rögzített bináris jeleket az olvasó egység lézersugár segítségével, a fényvisszaverődés elvének felhasználásával olvassa le.

## CD

- CD-R (Compact Disc Recordable)
	- Egyszer írható
- CD-RW (Compact Disc ReWritable)
	- Többször újraírható
- Kapacitás
	- 650 MB (74 perc)
	- 700 MB (80 perc)

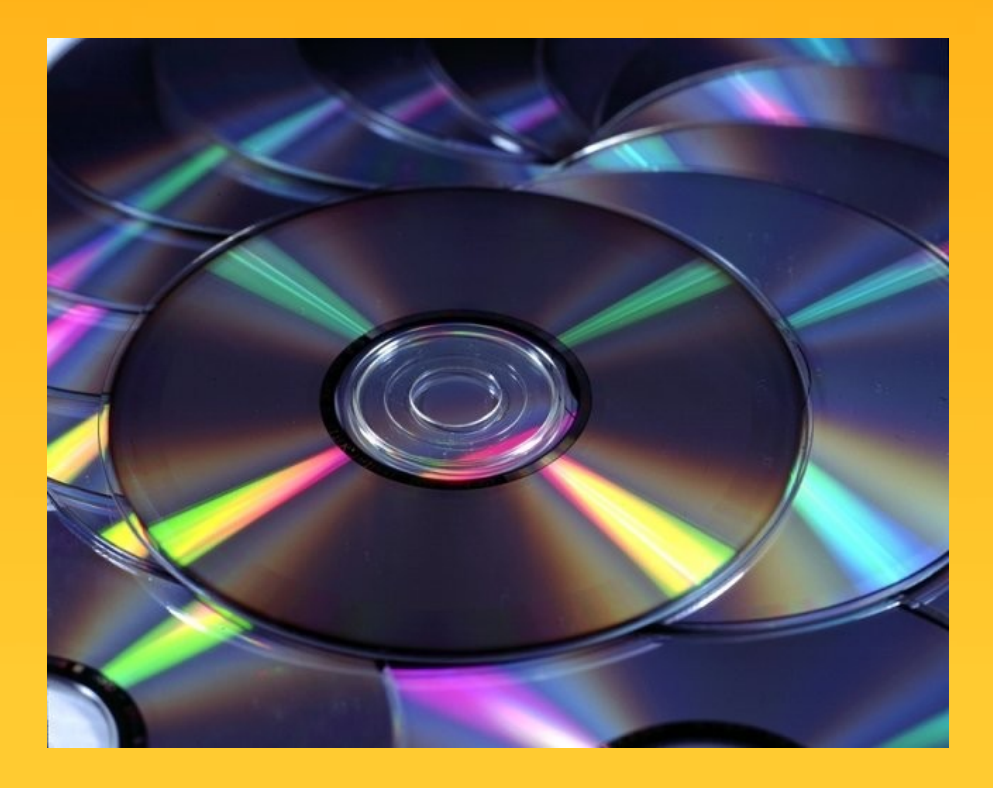

# DVD

- DVD-R, DVD-RW
- DVD-R, DVD-RW
- 4,7 GB
- Kétrétegű DVD-k
- Kétoldalas DVD-k

## Blu-ray

- 25 GB kapacitás
- Sony → nemzetközi szabvány
- Két rétegű változat

## Flash

- Az adatok megőrzése áramellátást nem igényel
- Az adatok felírása, törlése, módosítása, leolvasása áramellátást igényel
- Kapacitásuk: 1 256 GB
- Az írási/olvasási ciklusok száma korlátozott (kb. 1 millió)
- Előállításuk viszonylag olcsó

## Flash

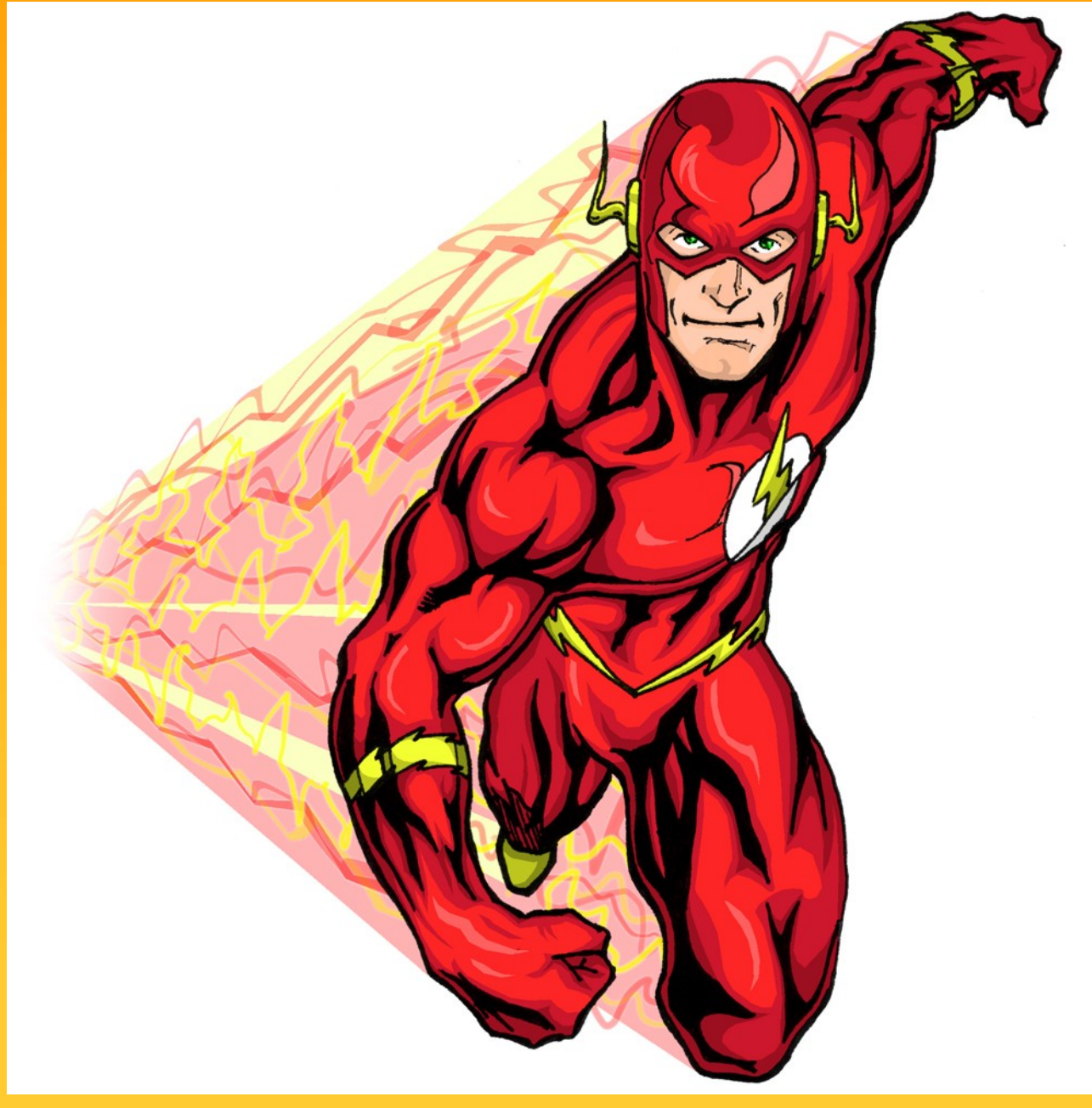

# Flash

- Pendrive
	- $\cdot$  USB + Flash
- Memóriakártya
	- Telefon, fényképezőgép...
- SSD
	- Merevlemezek funkcionalitása, nagyobb sebesség
	- Az egyéb Flash alapú tárolókhoz képest nagy tárkapacitás -512GB